# <span id="page-0-1"></span><span id="page-0-0"></span>The Art of Writing Reasonable Concurrent Code Pre-Conference Workshop ACCU 2017 c 2017

Felix Petriconi

## 2017-04-25

## The  $[C++]$  language is too large for anyone to master So everyone lives within a subset

Sean Parent,  $C++Now$ , 2012

- ▶ School (UCSD Pascal, Turbo Pascal)
- In Studied electrical engineering (Modula 2, Ada,  $C_{++}$ )
- ▶ Student research assistant (1992-1996) (Turbo Pascal,  $C_{++}$ , C)
- ► Freelance programmer 1996-2003 (Ericsson, Siemens-VDO, etc.)
	- $\blacktriangleright$  Development of test software for embedded devices (Perl, C)
- ▶ Programmer and development manager 2003-today at MeVis Medical Solutions AG, Bremen, Germany
	- $\triangleright$  Development of medical devices in the area of mammography and radio therapy  $(C++$ , Ruby, Python)
- $\blacktriangleright$  Programming activities:
	- $\triangleright$  Blog editor of ISO C++ website
	- Active member of  $C++$  User Group Bremen
	- $\triangleright$  Contributor to Sean Parent's concurrency library
	- ▶ Member of ACCU conference committee
- $\triangleright$  Married with Nicole, having three children, living near Bremen, Germany

Felix Petriconi

I saw how we developed multi threaded code in the past. I saw how easy it is to make mistakes.

I saw and still see how difficult it is to maintain this code.

I watched recordings from Sean Parent's talks about "Better Code".

I was impressed.

I wanted to learn more.

I'm collaborating in his open source project for a new library. I'm continuously learning there a lot. I care about sharing my knowledge, here at the ACCU conference.

Felix Petriconi

## What is your motivation to be here?

- $\blacktriangleright$  Loading of huge images blocks UI
- $\triangleright$  Storing of files blocks UI
- Re-coding of huge images takes very long
- $\triangleright$  DB accesses takes too long

 $\blacktriangleright$  ...

Felix Petriconi

[Problems from my](#page-11-0) domain

[Problems from my](#page-11-0) domain

## <span id="page-6-0"></span>Why do we have to talk about concurrency?

Problems from my<br>domain

## The free lunch is over!

Herb Sutter, 2005<sup>1</sup>

 $1$ The Free Lunch Is Over: A Fundamental Turn Toward Concurrency in Software <http://www.gotw.ca/publications/concurrency-ddj.htm>

## The free lunch is over

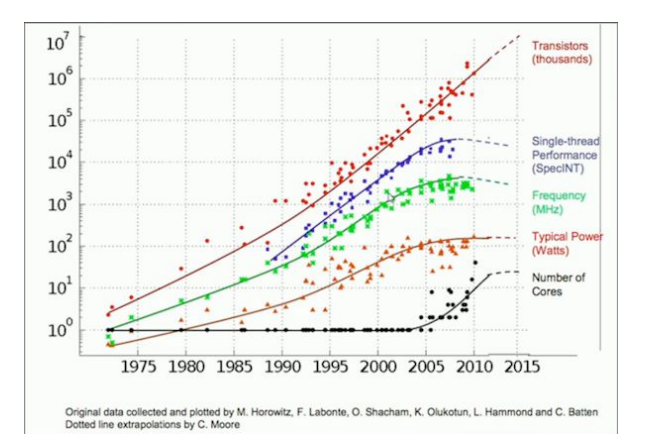

Felix Petriconi

[Problems from my](#page-11-0) domain

# Desktop Compute Power

8-core  $3.5$ GHz (Sandy Bridge  $+$  AMD Radeon 6950)

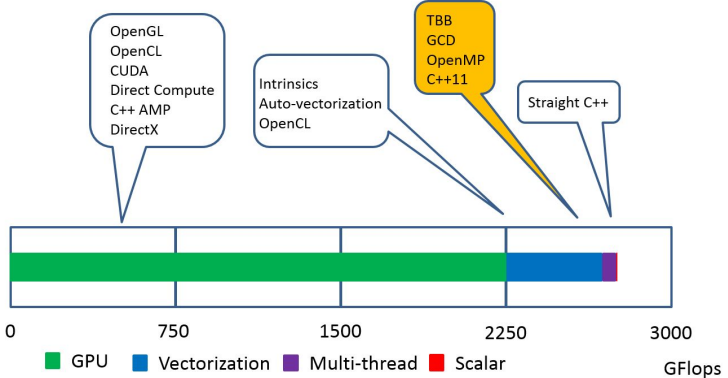

[Problems from my](#page-11-0) domain

That's what we are targeting for!

Felix Petriconi

# <span id="page-10-0"></span>Amdahl's Law

## 0% Synchronization

 $S(N) =$ 

 $\frac{1}{(1-P)+\frac{P}{N}}$ <br>P = 0

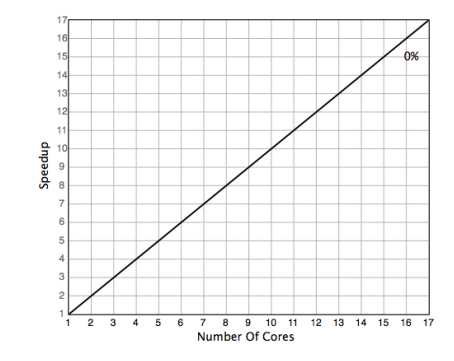

Felix Petriconi

[Problems from my](#page-11-0) domain

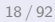

# <span id="page-11-0"></span>Amdahl's Law

## 90% Synchronization

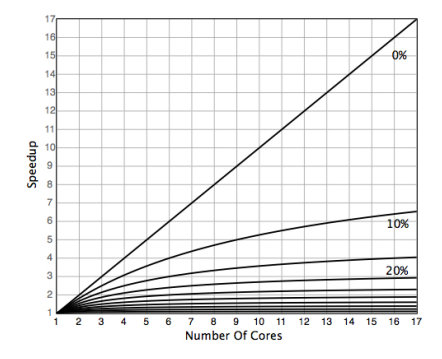

Felix Petriconi

[Problems from my](#page-11-0) domain

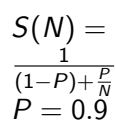

# Outline Futures

[Futures](#page-29-0) [Why Futures?](#page-29-0) [Introduction](#page-35-0) [C++ Standard - Futures](#page-40-0) **[Exceptions](#page-46-0)** [Deficiencies](#page-52-0) [Boost - Futures](#page-64-0) **[Deficiencies](#page-64-0)** [Future Continuation](#page-69-0) [Future Join](#page-74-0) [stlab - Futures](#page-0-1) **[Executors](#page-0-1)** [Error Recovery](#page-0-1) [Join](#page-0-1) **[Splits](#page-0-1)** [Exercise 1](#page-0-1)

Felix Petriconi

Why using futures? Aren't threads, mutex, atomics great? They are great tools "to shot yourself into the foot!" It is so easy

- $\blacktriangleright$  having race conditions
- $\blacktriangleright$  having dead locks
- $\triangleright$  wasting CPU cycles through contention

Do you program your application in assembly? Only if it absolute time critical.

Then don't use tools from the level of assembly!

Felix Petriconi

[Why Futures?](#page-29-0) [Introduction](#page-35-0)  $C++$  Standard -Futures [Boost - Futures](#page-64-0) [stlab - Futures](#page-0-1) [Exercise 1](#page-0-1)

# Future Introduction

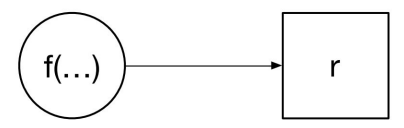

### Felix Petriconi

[Why Futures?](#page-29-0) [Introduction](#page-35-0)  $C++$  Standard -Futures [Boost - Futures](#page-64-0) [stlab - Futures](#page-0-1) [Exercise 1](#page-0-1)

- $\triangleright$  Futures provide a mechanism to separate a function from its result
- $\triangleright$  After the function is called the result appears "magically" in the future
- $\triangleright$  A future is a token to the result of a function
- $\blacktriangleright$  Added with  $C++11$
- $\blacktriangleright$  Futures, resp. promises where invented 1977/1978 by Daniel P. Friedman, David Wise, Henry Baker and Carl **Hewitt**

# C++ Standard - Futures

```
\frac{1}{2} #include <future><br>2 #include <iostrea
    #include <iostream>
 3
     using namespace std;
 5
     int main () {
 7
 8 auto getTheAnswer = [] {<br>9 this thread: sleep for
9 this_thread :: sleep_for ( chrono :: milliseconds (815) );<br>10 return 42;
\begin{array}{cc} 10 & \text{return } 42; \\ 11 & \text{ } \end{array}11 };
\frac{12}{13}futive\leq int > f2 = async (launch :: async, getTheAnswer) ;
\frac{14}{15}15 // Do other stuff, getting the answer may take longer<br>16 cout \langle \cdot \rangle f2. get() \langle \cdot \rangle and the value
        cout \lt\lt f2.get() \lt\lt' \wedge n'; // access the value
17 }
```
## **Output**

42

### Felix Petriconi

[Why Futures?](#page-29-0) [Introduction](#page-35-0)

```
C++ Standard -
Futures
```
**[Exceptions](#page-46-0)** [Deficiencies](#page-52-0) [Boost - Futures](#page-64-0) [stlab - Futures](#page-0-1) [Exercise 1](#page-0-1)

## C++ Standard - Futures - Exceptions

```
1 # include < future >
 2 \nmid#include <iostream><br>3 #include <exception
     #include <exception>
 4
     using namespace std:
 6<br>7
 \begin{array}{c} 7 \ \text{int } \text{min}() \\ 8 \ \text{auto } \text{set} \text{?} \end{array}8 auto getTheAnswer = [] {<br>9 throw runtime error("B)
9 throw runtime_error ("Bad things happened: Vogons appeared!");<br>10 return 42:
\begin{array}{c|cc}\n 10 & \text{return } 42; \\
 11 & \text{ } \n\end{array}\ddot{\ }:
12
         future \leq int > f2 = async (launch: : async, getTheAnswer) ;
\frac{14}{15}15 \frac{1}{16} // Do other stuff, getting the answer may take longer
\begin{array}{c|c} 16 & \text{try} & \text{f} \\ 17 & \text{cou} \end{array}17 cout \langle (f2.get() \langle (\rangle ); // try accessing the value 18
                                                                 18 // rethrows the stored exception
19 }
20 catch (const runtime_error & ex) {<br>21 cout << ex.what() << \lambda \n';
             cout \langle\langle ex. what () \langle\langle\rangle\rangle\langle\langle\rangle\rangle;
22 }
23
```
### **Output**

Bad things happened: Vogons appeared!

### Felix Petriconi

[Why Futures?](#page-29-0) [Introduction](#page-35-0)  $C++$  Standard -Futures

### [Exceptions](#page-46-0)

[Deficiencies](#page-52-0) [Boost - Futures](#page-64-0) [stlab - Futures](#page-0-1) [Exercise 1](#page-0-1)

# $C++11/14$  Future Deficiencies

- No continuation .then()  $X^*$
- No join .when\_all() and .when\_any()  $X^*$
- $\triangleright$  No split continuation in different directions  $\boldsymbol{X}$
- $\triangleright$  No cancellation (but can be modelled)  $\lambda$
- $\triangleright$  No progress monitoring (except ready)  $\chi$
- $\triangleright$  No custom executor  $\boldsymbol{X}$
- $\triangleright$  Blocks on destruction (may even blocks until termination of used thread)  $\chi$
- $\blacktriangleright$  .get() has two problems:
	- 1. One thread resource is consumed which increases contention and possibly causing a deadlock  $\boldsymbol{X}$
	- 2. Any subsequent non-dependent calculations on the task are also blocked ✗
- $\triangleright$  Don't behave as a regular type X
- ∗ Comes with C++17(TS)

### Felix Petriconi

[Why Futures?](#page-29-0) [Introduction](#page-35-0)  $C++$  Standard -Futures

[Exceptions](#page-46-0)

### [Deficiencies](#page-52-0)

[Boost - Futures](#page-64-0) [stlab - Futures](#page-0-1) [Exercise 1](#page-0-1)

# Boost - Futures

- $\triangleright$  Continuation .then()  $\checkmark$
- $\triangleright$  Join .when all() and .when any()  $\checkmark$
- $\triangleright$  No split continuation in different directions  $\lambda$
- $\triangleright$  No cancellation (but can be modelled)  $\chi$
- $\triangleright$  No progress monitoring (except ready)  $\chi$
- ► Custom executor J
- $\triangleright$  Blocks on destruction (may even blocks until termination of used thread)  $\chi$
- $\blacktriangleright$  .get() has two problems:
	- 1. One thread resource is consumed which increases contention and possibly causing a deadlock  $\boldsymbol{X}$
	- 2. Any subsequent non-dependent calculations on the task are also blocked  $\boldsymbol{X}$
- $\triangleright$  Don't behave as a regular type  $\chi$

### Felix Petriconi

[Why Futures?](#page-29-0) [Introduction](#page-35-0)  $C++$  Standard -Futures [Boost - Futures](#page-64-0)

[Deficiencies](#page-64-0) [Future Continuation](#page-69-0) [Future Join](#page-74-0) [stlab - Futures](#page-0-1) [Exercise 1](#page-0-1)

## Future Continuation

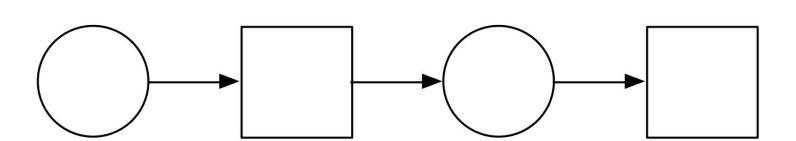

### Felix Petriconi

[Why Futures?](#page-29-0) **[Introduction](#page-35-0)** [C++ Standard -](#page-40-0) Futures [Boost - Futures](#page-64-0) **[Deficiencies](#page-64-0)** [Future Continuation](#page-69-0) [Future Join](#page-74-0) [stlab - Futures](#page-0-1)

[Exercise 1](#page-0-1)

# C++17(TS) / Boost - Continuation

```
\frac{1}{2} #include <iostream><br>2 #include <br/> <br/>boost/thr
    #include <br/>boost/thread/future.hpp>
 3
     using namespace std;
 5
 \begin{array}{c|c} 6 & \text{int } \text{main}() & \text{f} \\ \hline 7 & \text{boost} : : \text{fut} \end{array}boost::future\langle int \rangle answer = boost:: async ([]{ return 42; });
 8
9 boost:: future <void > done = answer.then (<br>10 [] (boost:: future <int > a) { std:: cout
            [](boost::future <int > a) { std::cout << a.get() << '\n'; } );
\frac{11}{12}12 // do something else
13 done . wait (); \frac{1}{2} vaits until future done is fulfilled
14 }
```
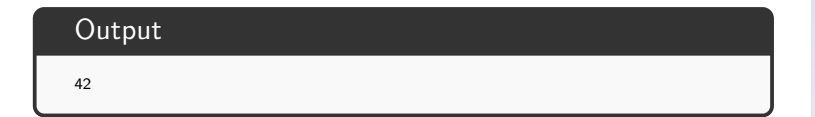

### Felix Petriconi

# Future Join

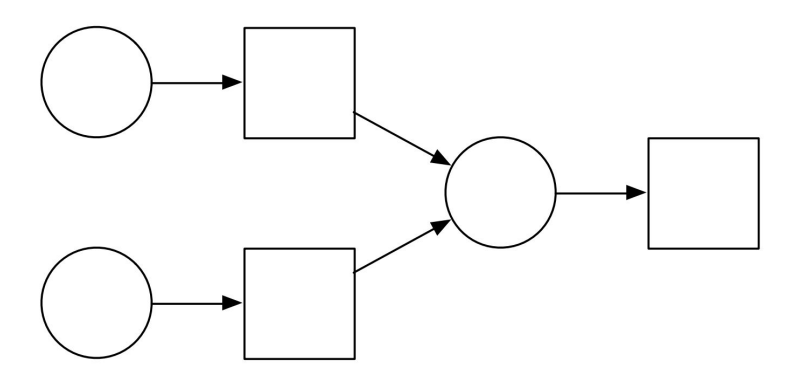

### Felix Petriconi

# $C++17(TS)$  / Boost - Join

```
\frac{1}{2} #include <iostream><br>2 #include <br/>Shoost/thr
      #include <boost/thread/future.hpp>
  3
       using namespace std:
  5
  \begin{array}{c} 6 \mid \text{int main()} \\ 7 \mid \text{auto a = b} \end{array}\begin{array}{c} 7 \ 7 \ 8 \ \end{array} auto a = boost::async([1{ return 40; });<br>8 auto b = boost::async([1{ return 2: }):
            auto b = boost::async([1]{ return 2; 1)}:
\frac{9}{10}10 auto answer = boost:: when_all(std::move(a), std::move(b)).then (
11 \begin{array}{ccc} \text{11} & \text{12} & \text{13} \\ \text{14} & \text{15} & \text{16} \\ \text{17} & \text{18} & \text{19} \\ \text{19} & \text{19} & \text{19} \\ \text{10} & \text{19} & \text{19} \\ \text{10} & \text{19} & \text{19} \\ \text{10} & \text{19} & \text{19} \\ \text{10} & \text{19} & \text{19} \\ \text{11} & \text{19} & \text{19} \\ \text{11} & \text{19} & \text{19} \\12 auto t = f.get();<br>13 return get <0>(t).
13 return get <0>(t).get() + get <1>(t).get();<br>
14 }):
                 \} :
15
16 // wait for the something else
            cout \lt\lt answer. get () \lt\lt\lt\lt\lt\lt\lt\ldots18 }
```
## **Output**

42

### Felix Petriconi

# $C++17(TS)$  / Boost - Join

```
#include <iostream>
    #include <boost/thread/future.hpp>
 3
     using namespace std;
 5
     int main () {
 7 \n\begin{array}{c} \n\text{auto a = boost::async([[] { return 40; } ));\n\text{auto b = boost::async([[] { return 2: } )):}\n\end{array}auto b = boost::async([][ return 2; });
\frac{9}{10}10 auto answer = boost:: when_all(std::move(a), std::move(b)). then (<br>11 [](auto f) {
\begin{array}{|c|c|c|c|}\n\hline\n11 & \text{I}\n\end{array} \begin{array}{|c|c|c|}\n\hline\n11 & \text{auto t = f}\n\end{array}12 auto t = f.get();<br>
13 return \text{get} \leq 0>(t).
13 return get <0 > (t).get () + get <1 > (t).get ();<br>
14 <br>
15 :
            \}) ;
\frac{15}{16}// wait for the something else
17 cout \lt\lt answer.get () \lt\lt\rightarrow\\;
18 }
```
What is the type of f? f is a future tuple of futures: future<tuple<future<int>, future<int>>>>

### Felix Petriconi

# *Ostlab*

## stlab::future

Source: <https://github.com/stlab/libraries> Documentation: <http://www.stlab.cc/libraries>

### Felix Petriconi

[Why Futures?](#page-29-0) [Introduction](#page-35-0) [C++ Standard -](#page-40-0) Futures [Boost - Futures](#page-64-0)

### [stlab - Futures](#page-0-1)

[Executors](#page-0-1) [Error Recovery](#page-0-1) [Join](#page-0-1) [Splits](#page-0-1) [Exercise 1](#page-0-1)

## stlab - Futures

- $\triangleright$  Continuation .then()  $\checkmark$
- $\triangleright$  Join .when\_all() and .when\_any()  $\checkmark$
- $\triangleright$  Split continuation in different directions  $\checkmark$
- ► Cancellation √
- $\triangleright$  No progress monitoring (except ready), more planned  $\chi$
- ► Custom executor J
- ► Do not block on destruction  $\checkmark$
- ► Behave as a regular type  $\checkmark$
- $\blacktriangleright$  Additional dependencies:
	- $\triangleright$  C++14: boost (optional, variant)
	- $\blacktriangleright$   $C++17$  none

### Felix Petriconi

[Why Futures?](#page-29-0) [Introduction](#page-35-0)  $C++$  Standard -Futures [Boost - Futures](#page-64-0) [stlab - Futures](#page-0-1) [Executors](#page-0-1) [Error Recovery](#page-0-1) [Join](#page-0-1) **[Splits](#page-0-1)** [Exercise 1](#page-0-1)

## stlab::future

```
1 # include < stlab / future . hpp >
 2 #include <stlab/default_executor.hpp>
     #include <iostream>
 \frac{4}{5} using namespace std;<br>5 int main() {
 \begin{array}{c|c} 5 & \text{int } \text{main}() & \text{f} \\ 6 & \text{auto } \text{retTh} \end{array}\begin{array}{c|c} 6 & \text{auto getTheAnswer} = [] & \{7 & \text{this thread}::\text{sleep for} \end{array}\begin{array}{ll}\n7 & \text{this\_thread}::\texttt{sleep\_for}(\texttt{chrono}::\texttt{millise} \texttt{conds} (815)); \\
8 & \text{return } 42:\n\end{array}\begin{array}{c|c} 8 & \text{return } 42; \\ 9 & \text{ } \end{array}\begin{array}{c|c} 9 & \rightarrow; \\ 10 & \text{st} \end{array}10 stlab::future \frac{\text{sin }x}{\text{sin }x} f =
11 stlab::async(<br>12 stlab::defa
12 stlab:: default_executor , // default_executor 13
13 // uses platfrom thread pool on Win/OSX<br>14 // uses stlab thread pool on other OS
                                                                 14 // uses stlab thread pool on other OS
\begin{array}{c|c}\n 15 & \text{getTheAnswer} \\
 16 & \text{else} \\
 \end{array}\cdot\frac{17}{18}18 while (!f.get_try()) { // does not block<br>19 // Do other stuff, getting the answer may t
          // Do other stuff, getting the answer may take longer :-)
20 }
\frac{21}{22}22 cout \lt\lt f.get\_try().value() \lt\lt' \wedge \n'; // access the value <br>23 // throws exception .value() if
                                                           // throws exception . value () if not ready
24
```
# **Output** 42

### Felix Petriconi

[Why Futures?](#page-29-0) [Introduction](#page-35-0)  $C++$  Standard -Futures [Boost - Futures](#page-64-0) [stlab - Futures](#page-0-1) [Executors](#page-0-1) [Error Recovery](#page-0-1) [Join](#page-0-1) **[Splits](#page-0-1)** 

[Exercise 1](#page-0-1)

# stlab::future - Exceptions

```
#include <stlab/future.hpp>
 2 \frac{1}{2} #include \left\{stlab/default executor . hpp >
     #include <iostream>
     4 # include < exception >
 \begin{bmatrix} 5 \\ 6 \end{bmatrix}\begin{array}{c|c} 6 & \text{int } \text{main}() & \text{f} \\ \hline 7 & \text{auto } \text{getTh} \end{array}7 auto getTheAnswer = [] {<br>8 throw std::runtime err
 8 throw std:: runtime_error ("Bad thing happened: Vogons appeared!");<br>9 return 42;
\begin{array}{c|c}\n 9 & \text{return } 42; \\
 10 & \text{ } \n\end{array}\begin{array}{cc} 10 & \text{ } \\ 11 & \text{ } \\ \text{ } \\ \end{array}auto f = stlab::async(stlab::default\_executor, getTheAnswer);
12
\begin{array}{c|cc} 13 & & \text{try} & \text{t} \\ 14 & & & \text{whi} \end{array}14 while (!f.get_try()) { // try accessing the value<br>15 // may rethrow a stored ex
15 15 // may rethrow a stored exception<br>16 // Do other stuff, getting the answer may take longer
             // Do other stuff, getting the answer may take longer
17 }
18
19 std:: cout \langle f, get\_try(). value () \langle f, \rangle;
\frac{20}{21}21 catch (const std::runtime_error & ex ) {<br>22 std::cout \leq ex what () \leq '\n':
             std:: cout \leq ex . what () \leq \leq \sqrt{n};
23 }
24
```
### **Output**

Bad things happened: Vogons appeared!

### Felix Petriconi

[Why Futures?](#page-29-0) [Introduction](#page-35-0)  $C++$  Standard -Futures [Boost - Futures](#page-64-0) [stlab - Futures](#page-0-1)

[Executors](#page-0-1) [Error Recovery](#page-0-1) [Join](#page-0-1) **[Splits](#page-0-1)** [Exercise 1](#page-0-1)

## stlab::future - Continuation

```
#include <stlab/future.hpp>
 2 #include <stlab/default_executor.hpp><br>3 #include <iostream>
    #include <iostream>
 \frac{4}{5}\begin{array}{c|c} 5 & \text{int } \text{main}() & \text{f} \\ \hline 6 & \text{auto } \text{answer} \end{array}\begin{array}{c|c}\n6 & \text{auto answer } = \\
7 & \text{stlab::asvn}\n\end{array}stlab:: async ( stlab:: default_executor, [] { return 42; } );
 8
9 stlab::future <void > done = answer.then (10) [] (int a) / pass
            1(int a) \frac{1}{4} // pass by value and not by future
\frac{11}{12}12 std::cout << a << \langle n' \rangle;
            \} :
\frac{14}{15}while (!done.get_try()) {
\begin{array}{c|c} 16 & // & \text{do something in the meantime} \\ 17 & & \end{array}17 }
18 }
```
## **Output**

42

### Felix Petriconi

[Why Futures?](#page-29-0) [Introduction](#page-35-0)  $C++$  Standard -Futures [Boost - Futures](#page-64-0) [stlab - Futures](#page-0-1) [Executors](#page-0-1) [Error Recovery](#page-0-1) [Join](#page-0-1) **[Splits](#page-0-1)** [Exercise 1](#page-0-1)

- <span id="page-29-0"></span> $\triangleright$  Executors are needed to customize where the task shall be executed
- $\triangleright$  Executors can be general thread pools, serial queues, main queues, dedicated task groups, etc.

[Why Futures?](#page-29-0) [Introduction](#page-35-0) [C++ Standard -](#page-40-0) Futures [Boost - Futures](#page-64-0) [stlab - Futures](#page-0-1) [Executors](#page-0-1)

[Error Recovery](#page-0-1) [Join](#page-0-1) [Splits](#page-0-1) [Exercise 1](#page-0-1)

# stlab::future - Continuation with Custom Executor

```
1 #include <stlab/future.hpp>
 2 #include <stlab/default_executor.hpp>
 3 # include < iostream >
 4 # include < QLineEdit >
 5 # include " QtScheduler .h"
 6\n7\begin{array}{c} 7 \ \text{int } \text{min}() \\ 8 \end{array}8 QLineEdit theAnswerEdit ;
\frac{9}{10}\begin{array}{|c|c|c|c|}\n\hline\n10 & \text{auto answer =} \\
\hline\n11 & \text{stlab::asvn}\n\end{array}stlab::async(stlab::default\_execution, [1]{ return 42: } );
\frac{12}{13}13 stlab::future<void> done = answer.then (<br>14 0tScheduler(). (/different scheduler
14 QtScheduler(), (15 aproximate text different scheduler<br>15 bilion in the AnswerEdit . setValue(a); }// here update in main
             thread
16 ):
17
18 while (!done.get_try()) {<br>19 // do something in the
        // do something in the meantime
20 }
21 }
```
### Felix Petriconi

[Why Futures?](#page-29-0) [Introduction](#page-35-0)  $C++$  Standard -Futures [Boost - Futures](#page-64-0) [stlab - Futures](#page-0-1) [Executors](#page-0-1) [Error Recovery](#page-0-1) [Join](#page-0-1) **[Splits](#page-0-1)** 

- $\blacktriangleright$  In boost, executors derive from a common base class
- $\blacktriangleright$  In stlab the executors must provide template <typename F> void operator()(F f)
- $\triangleright$  Let's build exemplary a custom executor for the Qt GUI, that allows to perform updates in the Qt main event loop

[Why Futures?](#page-29-0) [Introduction](#page-35-0)  $C++$  Standard -Futures [Boost - Futures](#page-64-0) [stlab - Futures](#page-0-1) [Executors](#page-0-1)

[Error Recovery](#page-0-1) [Join](#page-0-1) [Splits](#page-0-1) [Exercise 1](#page-0-1)

## stlab::future - Custom Executor - Qt

```
1 #include <QApplication><br>2 #include <Event>
      #include <Event>
  3
       class OtExecutor
  5 {
            using result_type = void;
  7
  8 class ExecutorEvent : public QEvent
\begin{array}{cc} 9 \\ 10 \end{array} {
           10 };
\begin{array}{c} 11 \\ 12 \end{array}\begin{array}{c|c} 12 & \textbf{public:} \\ 13 & \textbf{template:} \end{array}13 template <typename F><br>14 void operator()(F f)
\begin{array}{c|c} 14 & \text{void operator () (F f) } \end{array} {<br>15 auto event = new Exe
15 \begin{bmatrix} \text{auto} \text{ event} = \text{new} \text{ ExecutorEvent}(\text{std::move}(f)) \\ \text{0} \text{Application::postEvent}(\text{event->receiver}(), \text{ew}) \end{bmatrix}QApplication :: postEvent ( event -> receiver ( ), event );<br>}
17 }
18 };
```
### Felix Petriconi

[Why Futures?](#page-29-0) [Introduction](#page-35-0)  $C++$  Standard -Futures [Boost - Futures](#page-64-0) [stlab - Futures](#page-0-1) [Executors](#page-0-1) [Error Recovery](#page-0-1) [Join](#page-0-1) [Splits](#page-0-1)

[Exercise 1](#page-0-1)

## stlab::future - Custom Executor - Qt cont. I

```
1 #include <QApplication><br>2 #include <Event>
     #include <Event>
 3
     class OtExecutor
 \frac{5}{6}using result type = void :
  7
 8 class EventReceiver:
 \overline{9}10 class ExecutorEvent : public QEvent<br>11 {
\frac{11}{12}12 std::function<void()> _f;<br>13 std::unique_ptr<EventRece
             std :: unique_ptr < Event Receiver > _receiver ;
\frac{14}{15}public:
16 ExecutorEvent (std::function < void ()> f)<br>17 : 0Event (0Event::User)
17 : QEvent(QEvent::User)<br>18 : 16 : 17 : 18 : 18 : 19 : 19 : 19 : 19 : 19 : 19 : 19 : 19 : 19 : 19 : 19 : 19 : 19 : 19 : 19 : 19 : 19 : 19 : 19 : 19 : 19 : 19 : 19 : 19 : 19 
\begin{array}{c|c} 18 & , & \texttt{f} (std::move(f)) \\ 19 & , & \texttt{receiver (new Ev)} \end{array}19 , _receiver ( new EventReceiver () ) {
             _receiver () -> moveToThread (QApplication :: instance () -> thread ());
21 }
22
             void execute () \{ f(t) \}\frac{24}{25}25 QObject *receiver () const { return _receiver .get (); } 26 };
         \};
\frac{27}{28}\begin{array}{c|c} 28 & \textbf{public:} \\ 20 & 1 & \end{array}\ddot{\ }:
```
### Felix Petriconi

[Why Futures?](#page-29-0) [Introduction](#page-35-0)  $C++$  Standard -Futures [Boost - Futures](#page-64-0) [stlab - Futures](#page-0-1) [Executors](#page-0-1) [Error Recovery](#page-0-1) [Join](#page-0-1) **[Splits](#page-0-1)** 

[Exercise 1](#page-0-1)

## stlab::future - Custom Executor - Qt cont. II

```
#include <QApplication>
     #include <Event>
  3
     class OtExecutor
 5 {
         6 class ExecutorEvent : public QEvent
  7 {
 8 QObject * receiver () const { return _ receiver . get (); } };
         9 };
10
         class EventReceiver : public QObject
\begin{array}{c} 12 \\ 13 \end{array}13 public:<br>14 bool
14 bool event ( QEvent * event ) override {<br>15 auto myEvent = dynamic cast < Execut
15 auto myEvent = dynamic_cast < ExecutorEvent *> (event);<br>16 if (myEvent) {
16 if (myEvent) {<br>17 mvEvent->exe
17 myEvent -> execute ();<br>18 meturn true:
                    return true:
19 }
             return false;
\frac{21}{22}\}:
23
\begin{array}{c|c} 24 & \textbf{public:} \\ 25 & \textbf{temp1} \end{array}25 template <typename F><br>26 void operator()(F f)
\begin{array}{|c|c|c|c|c|}\n\hline\n26 & \text{void operator () (F f) } & \text{27} \\
\hline\n27 & \text{auto event = new Exe}\n\hline\n\end{array}27 auto event = new ExecutorEvent (std::move(f));<br>
0Application::postEvent(event->receiver(), ev
             28 QApplication :: postEvent ( event -> receiver () , event );
\begin{array}{c|c}\n 29 & \text{J} \\
 30 & \text{J}\n \end{array}30 };
```
### Felix Petriconi

```
Why Futures?
Introduction
C++ Standard -
Futures
Boost - Futures
stlab - Futures
 Executors
Error Recovery
 Join
Splits
Exercise 1
```
## <span id="page-35-0"></span>stlab::future - Error Recovery

```
\frac{1}{2} int main () {<br>auto getTh
 \begin{array}{c|c} 2 & \text{auto getTheAnswer} = [] & \{3 & \text{throw} std::\text{runtime\_err} \end{array}throw std:: runtime_error ("Bad thing happened: Vogons appeared");
 4 std:: cout << "I have got the answer \n"; return 42;<br>5 :
 \begin{bmatrix} 5 & 3 \\ 6 & 30 \end{bmatrix}auto handleTheAnswer = \iint \sin t \, v f
 7 if (v == 0) std:: cout << "We have a problem!\n";<br>8 else std:: cout << "The answer is " << v << '\n':
 8 else std:: cout \lt\lt "The answer is " \lt\lt v \lt \lt' \ln;<br>9 :
         9 };
\frac{10}{11}11 auto f = stlab:: async(stlab:: default_executor, getTheAnswer)<br>12 .recover(\lceil \cdot \rceil(stlab:: future<int> result) {
12 \left| \begin{array}{c} \text{recover} \end{array} \right| . recover ([](stlab::future <int > result) {<br>13 \left| \begin{array}{c} \text{if} \end{array} \right| (result.error()) {
13 if (result.error()) {<br>14 std::cout << "Liste
14 std::cout << "Listen to Vogon poetry!\n";<br>
15 return 0:
                    return 0:
\frac{16}{17}17 return result .get_try () . value ();<br>18 h).then (handleTheAnswer) :
         18 }) . then ( handleTheAnswer );
19
         while (!f.get_try());
21 }
```
### **Output**

Listen to Vogon poetry! We have a problem!

### Felix Petriconi

[Why Futures?](#page-29-0) [Introduction](#page-35-0)  $C++$  Standard -Futures [Boost - Futures](#page-64-0) [stlab - Futures](#page-0-1) [Executors](#page-0-1) [Error Recovery](#page-0-1) [Join](#page-0-1) **[Splits](#page-0-1)** [Exercise 1](#page-0-1)
### stlab::future - Join

```
#include <stlab/future.hpp>
 2 #include <stlab/default_executor.hpp><br>3 #include <iostream>
     3 # include < iostream >
 \begin{array}{c} 4 \\ 5 \end{array}using namespace stlab;
 6<br>7
 \begin{array}{c} 7 \mid \text{int main()} \\ 8 \mid \text{auto a = a} \end{array}8 auto a = async(default_executor, []{ return 40; });<br>9 auto b = async(default executor. []{ return 2; });
          auto b = async (default executor , []{ return 2; }) ;
10
\begin{array}{c|c} 11 & \text{auto answer = when\_all (} \\ 12 & \text{default executor.} \end{array}\begin{array}{c|c}\n 12 & \text{default\_execution}, \\
 13 & \text{[1(int x. int v)}\n \end{array}13 \begin{bmatrix} \text{if } (int x, int y) \text{ } \text{if } t \text{ } \\ a, b); \end{bmatrix}a, b);
15<br>1616 while (!answer.get_try ()) {<br>17 // wait for something else
         // wait for something else
18<br>19
          std:: cout \leq answer.get_try().value() \leq '\n';
20 }
```
#### **Output**

42

#### Felix Petriconi

[Why Futures?](#page-29-0) [Introduction](#page-35-0)  $C++$  Standard -Futures [Boost - Futures](#page-64-0) [stlab - Futures](#page-0-1) [Executors](#page-0-1) [Error Recovery](#page-0-1) [Join](#page-0-1) **[Splits](#page-0-1)** [Exercise 1](#page-0-1)

# future - Split

#### Felix Petriconi

[Why Futures?](#page-29-0) **[Introduction](#page-35-0)** [C++ Standard -](#page-40-0) Futures [Boost - Futures](#page-64-0) [stlab - Futures](#page-0-1) **[Executors](#page-0-1)** [Error Recovery](#page-0-1) [Join](#page-0-1) [Splits](#page-0-1) [Exercise 1](#page-0-1)

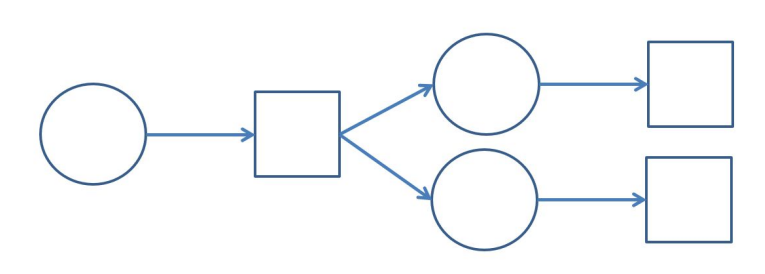

# stlab::future - Split

```
1 #include <stlab/future.hpp>
 2 #include <stlab/default_executor.hpp>
 3 # include < iostream >
 4
    using namespace stlab;
 6\n7\begin{array}{c} 7 \ \hline 8 \end{array} int main () {
       auto answer = async (default_executor, [] { return 42; });
\frac{9}{10}10 auto dent = answer.then ([](int a) {<br>11 std::cout << "Tall the answer" <
11 std:: cout << "Tell the answer " << a << " Arthur Dent\ln";<br>
12 });
      );
13
14 auto marvin = answer.then ([](int a) {<br>15 std::cout << "May the answer" << a
15 std:: cout << "May the answer " << a << " shear up Marvin \n"; 16 }):
      \} :
17
18 while (!dent.get_try () && !marvin.get_try ()) {<br>19 // wait for something else
      // wait for something else
20 }
21 }
```
### **Output**

Tell the answer May the answer 42 Arthur Dent

42 shear up Marvin  $\Rightarrow$  Race condition by using std::cout

#### Felix Petriconi

[Why Futures?](#page-29-0) [Introduction](#page-35-0)  $C++$  Standard -Futures [Boost - Futures](#page-64-0) [stlab - Futures](#page-0-1) [Executors](#page-0-1) [Error Recovery](#page-0-1) [Join](#page-0-1) [Splits](#page-0-1) [Exercise 1](#page-0-1)

Change the application in a way that

- $\blacktriangleright$  using Start does not block the UI,
- $\triangleright$  it is possible to cancel the running operation,
- $\blacktriangleright$  it is possible to restart it.

#### Felix Petriconi

[Why Futures?](#page-29-0) [Introduction](#page-35-0) [C++ Standard -](#page-40-0) Futures [Boost - Futures](#page-64-0) [stlab - Futures](#page-0-1) [Exercise 1](#page-0-1)

#### Felix Petriconi

[Why Futures?](#page-29-0) [Introduction](#page-35-0) [C++ Standard -](#page-40-0) Futures [Boost - Futures](#page-64-0) [stlab - Futures](#page-0-1) [Exercise 1](#page-0-1)

<span id="page-40-0"></span>Futures are a great concept to structure the code so that it runs with minimal contention.

After a single execution the graph cannot be used any more.

[Channel Motivation](#page-0-1)

[Channel - Stateless Process](#page-0-1) [Channel - Split](#page-0-1) [Channel - Join](#page-0-1) [Exercise 2](#page-0-1)

[Channel Stateful Process](#page-0-1) [Exercise 3](#page-0-1)

# Channel Introduction

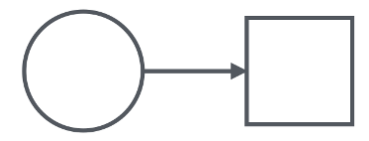

- $\triangleright$  Each change triggers a notification to the sink values
- $\triangleright$  Channels allow the creation of persistent execution graphs
- $\triangleright$  This is also known as reactive programming model
- $\blacktriangleright$  First published by Tony Hoare 1978

### Channel - Stateless Process

```
#include <stlab/channel.hpp>
 2 #include <stlab/default executor . hpp>
    #include <iostream>
 \frac{4}{5} int main () {<br>stlab::sen
 5 stlab:: sender \frac{\sinh 2x}{\sinh 2x} send ; // sending part of the channel
 6 stlab:: receiver \frac{1}{\sqrt{6}} stab:: receiver \frac{1}{\sqrt{6}} receiver \frac{1}{\sqrt{6}} receiver \frac{1}{\sqrt{6}} combining both to a channel
 7 std:: tie ( send, receiver ) = \frac{7}{8} stlab:: channel \frac{2 \text{ in } 1}{1} stlab:: channel \frac{2 \text{ in } 1}{1} (stlab:: default executor):
           stlab:: channel <int >(stlab:: default_executor);
\frac{9}{10}\begin{array}{c|c} 10 & \text{auto printer } = \\ 11 & \text{f1(int x)} \end{array}[](int x){ std:: cout \langle x, x \rangle \langle y, y \rangle; }; // stateless process
12
\begin{array}{|l|l|}\n 13 & \text{auto printer\_process =} \\
 14 & \text{receiver } \mid \text{ printer:} \\
 \end{array}14 receiver | printer; // attaching process to the receiving<br>15 // part
16 receiver.set_ready();
16 receiver.set_ready(); \frac{1}{17} no more processes will be attached \frac{17}{17}\begin{array}{c|c} 17 \\ 18 \\ 18 \end{array} send(1): send(2): send(3): // start sending into the
                                                       1/ start sending into the channel
19<br>20int end; std:: cin >> end; // simply wait to end application
21
```
#### **Output**

1 2 3

#### Felix Petriconi

# Channel - Split

Felix Petriconi

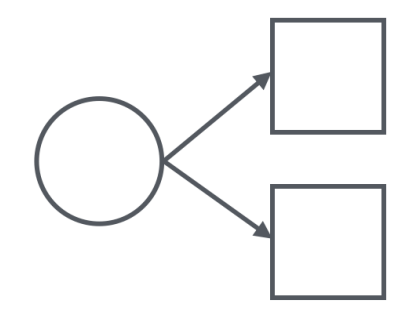

### Channel - Split Process

```
using namespace stlab;
 \begin{array}{c} 2 \ 3 \end{array} int main () {<br>3
 \begin{array}{c|c}\n3 & \text{sender}\leq \text{int} & \text{send}; \\
\hline\n4 & \text{receiver}\leq \text{int} & \text{rec}\n\end{array}\begin{array}{c|c} 4 & \text{receiver}\leq \text{int} > \text{receiver}; \\ 5 & \text{std}::\text{tie}(\text{send}, \text{ receiver}); \end{array}std::tie(send, receiver) = channel<int>(default_executor);
 6<br>7
 7 auto printerA = [](\text{int } x){ printf ("Process A %d\n", x); };<br>8 auto printerB = [](\text{int } x){ printf ("Process B %d\n", x); };
         auto printerB = [](int x) { print("Process B %d\nu", x); };\frac{9}{10}10 auto printer_processA = receiver | printerA;<br>11 auto printer_processB = receiver | printerB;
         auto printer_processB = receiver | printerB;
\begin{array}{c} 12 \\ 13 \end{array}13 receiver.set_ready(); \frac{1}{14} / no more processes will be attached \frac{1}{14}14 \frac{1}{15} send(1); send(2); send(3); \frac{1}{15} send(1); send(2); send(3);
15 send (1); send (2); send (3);<br>16 int end: std::cin >> end:
         int end: std::cin \n> end:17 }
```
#### **Output** Process A 1 Process B 1 Process A 2 Process B 2 Process B 3 Process A 3

#### Felix Petriconi

### Channel - Join

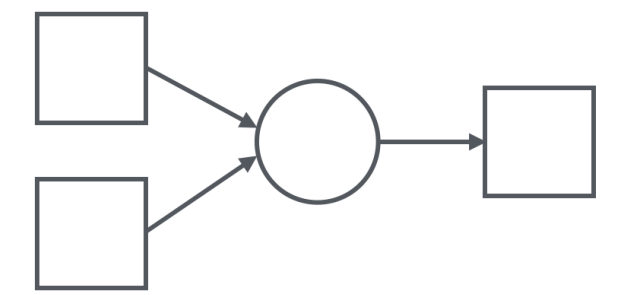

Felix Petriconi

[Channel - Split](#page-0-1)

[Channel - Join](#page-0-1) [Exercise 2](#page-0-1)

### Channel - Joined Processes

```
using namespace stlab;
 \frac{2}{3}\begin{array}{c} 3 \ 4 \end{array} int main () {
  \begin{array}{c|c} 4 & \texttt{sender}\leq \texttt{int} > \texttt{sendA}, \texttt{sendB}; \\ \texttt{receiver}\leq \texttt{int} > \texttt{receiverA}, \end{array}5 receiver \frac{\sin t}{t} receiverA, receiverB;<br>6 std:tie(sendA, receiverA) = channe
  \begin{pmatrix} 6 & \text{std} : \text{tie}(\text{sendA}, \text{receiverA}) = \text{channel} \leq \text{int} \setminus (\text{default\_Executor}) ; \\ \text{std} : \text{tie}(\text{sendB}, \text{receiverB}) = \text{channel} \leq \text{int} \setminus (\text{default} \text{ account}) ; \end{pmatrix}std::tie(sendB,receiverB ) = channel <math>\langle int \rangle (default executor);
 8
          auto printer = [](int x, int y) { printf("Process %d %d\nu", x, y); };10
11 auto printProcess = join (default_executor, printer, receiverA, receiverB):
              receiverA, receiverB);
13
14 receiverA.set_ready();<br>15 receiverB.set ready();
          receiverB.set_ready() ;
16<br>17\text{sendA}(1): \text{sendA}(2): \text{sendB}(3): \text{sendA}(4): \text{sendB}(5): \text{sendB}(6):
18
19 int end: std::cin \gg end;
20
```
#### Output

Process 1 3 Process 2 5

Process 4 6

#### Felix Petriconi

[Channel - Split](#page-0-1)

[Channel - Join](#page-0-1) [Exercise 2](#page-0-1)

Beside join() there are:

- $\triangleright$  zip() The process takes the passed values in a round-robin manner, starting with the result from the first receiver.
- $\triangleright$  merge() The process takes the values in an arbitrary order.

Felix Petriconi

[Channel - Split](#page-0-1) [Channel - Join](#page-0-1)

### Exercise 2

Create a process chain with

- $\blacktriangleright$  the inputs
	- $\triangleright$  one int input
	- $\triangleright$  one std:: string input
	- $\triangleright$  one double input
- $\triangleright$  all inputs are joined to a process that concatenates all the results into a string and
- $\blacktriangleright$  the result is split into
	- $\triangleright$  one process that prints the result into console,
	- $\triangleright$  one process that stores the result into a file
- $\triangleright$  show with two value triplets, that the implementation works
- $\triangleright$  don't use any synchronization primitive

Felix Petriconi

 $\triangleright$  Stateless processes (from the point of view of the channel) have a 1:1 relationship from input to output

Felix Petriconi

# Channel Stateful Process - Motivation

- $\triangleright$  Some problems need a processor with state
- $\triangleright$  Some problems have an n : m relationship from input to output
- $\triangleright$  The picture becomes more complicated with states:
	- $\triangleright$  When to proceed?
	- $\blacktriangleright$  How to handle situations when less than expected values come downstream?

Felix Petriconi

# Channel - Stateful Process Signature

```
#include <stlab/channel.hpp>
 \frac{2}{3}\frac{3}{4} using process_state_scheduled =<br>std::pair<process_state.std:
      4 std :: pair < process_state , std :: chrono :: system_clock :: time_point >;
 5
    struct process_signature
 7 {
         void await (T... val);
9
         U vield() :
\begin{array}{c} 11 \\ 12 \end{array}process state scheduled state () const ;
13
14 void close (); \frac{1}{2} // optional
15
16 void set_error(std::exception_ptr); // optional 17 }:
    \mathcal{E}:
```
Felix Petriconi

# Stateful Process Signature - await

```
#include <stlab/channel.hpp>
 2
   using process_state_scheduled =
      std:: pair < process_state , std:: chrono :: system_clock :: time_point >:
 5
   struct process_signature
 7 {
        void await(T \dots val):
 \alpha10 U vield ();
\begin{array}{c} 11 \\ 12 \end{array}process state scheduled state () const ;
\frac{13}{14}void close(): \sqrt{2} // optional
15
16 void set_error (std:: exception_ptr); // optional 17 }.
   17 };
```
The await method is called on the process whenever a new value was received from upstream. The type T stands here for any semi regular or move-only type. The number of arguments depends on the number of attached upstream sender. Potential state changes from awaitable to yieldable should happen while this method is invoked.

#### Felix Petriconi

# Stateful Process Signature - yield

```
#include <stlab/channel.hpp>
 2
   using process state scheduled =
     std:: pair < process_state, std:: chrono:: system_clock:: time_point>:
 5
   struct process_signature
 7 {
       void await(T... val):
\frac{9}{10}U yield ();
\begin{array}{c} 11 \\ 12 \end{array}process_state_scheduled state () const;
13
       void close (): \sqrt{2} ( optional
15
16 void set_error (std:: exception_ptr); // optional
17 }:
```
The yield method is called on the process whenever the process\_state\_scheduled.first is process\_state::yield or a timeout was provided with the recent call to state() and that has elapsed.

#### Felix Petriconi

# Stateful Process Signature - state

```
2
        5
      \overline{Q}\begin{array}{c} 11 \\ 12 \end{array}13
15<br>16
```
#include <stlab/channel.hpp> using process state scheduled  $=$ 4 std :: pair < process\_state , std :: chrono :: system\_clock :: time\_point >; struct process signature 7 {  $8$  void await  $(T, . . . )$  val): 10 **U** vield (); process state scheduled state () const ; 14 void close (): (1) youtional void set error ( std :: exception ptr ) : // optional 17 };

This method must return the current state of the process. Typical return values are await\_forever and yield\_immediate. By explicit using the second part of the return type, one can set a possible timeout. Subsequent calls without an intermittent await(), close(), or yield() must return the same values. Otherwise the result is undefined.

Felix Petriconi

### Stateful Process Signature - close

```
#include <stlab/channel.hpp>
 2
   using process state scheduled =4 std :: pair < process_state , std :: chrono :: system_clock :: time_point >;
 5
   struct process signature
 7 {
 8 void await (T, . . . ) val):
\frac{9}{10}U yield ();
\begin{array}{c} 11 \\ 12 \end{array}process state scheduled state () const:
13
        void close(); \sqrt{2} // optional
\frac{15}{16}void set_error (std:: exception_ptr); // optional
17 };
```
The optional close() method is called on the process whenever the process state is await\_forever and the incoming queue went dry. As well it is called when an exception is thrown while calling await() or yield() and no set\_error() is available.

#### Felix Petriconi

## Stateful Process Signature - set error

```
1 # include < stlab / channel . hpp >
 2
   using process state scheduled =4 std :: pair < process_state , std :: chrono :: system_clock :: time_point >;
 5
   struct process signature
 \frac{7}{8}void await(T... val):
\frac{9}{10}U yield ();
\begin{array}{c} 11 \\ 12 \end{array}process_state_scheduled state () const;
13
        void close(): \sqrt{2} // optional
15
16 void set_error(std::exception_ptr); // optional 17 }.
   17 };
```
The method set\_error() is optional. It is called if either on calling await() or yield() an exception was thrown. The pointer of the caught exception is passed. In case that the process does not provide this method, close() is called instead of.

#### Felix Petriconi

### Channel - Stateful Process Example

```
1 #include <stlab/channel.hpp>
  2 #include <stlab/default executor . hpp>
  3 # include < iostream >
   4 using namespace stlab;
  5
   \begin{array}{c|cc} 6 & \text{struct} & \text{adder} \\ 7 & \text{f} & \text{f} & \text{f} \end{array}\begin{array}{c} 7 \\ 8 \end{array}8 };
\begin{bmatrix} 9 \\ 10 \end{bmatrix}\begin{array}{c|c} 10 & \text{int } \text{main}() & \text{f} \\ 11 & \text{sender} < \text{int} \end{array}11 sender \frac{\text{inter}}{\text{inter}} send;<br>12 receiver \frac{\text{inter}}{\text{inter}} rec
12 receiver \frac{\text{int}}{13} receiver;<br>13 std::tie(send. receiver
              std::tie(send, receiver) = channel <math>\langle int \rangle</math> (default execution) ;\frac{14}{15}15 auto calculator = receiver | adder {} | 16 | 16 | 17 | 18 | 19 | 19 | 19 | 19 | 19 | 19 | 19 | 19 | 19 | 19 | 19 | 19 | 19 | 19 | 19 | 19 | 19 | 19 | 19 | 19 | 19 | 19\lceil \frac{\dim x}{\dim x} \rceil f std:: cout \lceil \frac{\dim x}{\dim x} \rceil; };
17
18 receiver.set ready () :
19
20 while (true) {<br>21 int x:
\begin{array}{|c|c|c|}\n\hline\n22 & \text{int } x;\n\hline\n22 & \text{std}::c\n\end{array}22 \begin{array}{c|c}\n\text{std}:\text{cin} \rightarrow x; \\
\text{send}(x);\n\end{array}send(x);
24 }
25 }
```
#### Felix Petriconi

### Channel - Stateful Process Example cont.

```
struct adder
  \frac{2}{3}\begin{array}{c|c}\n3 & \text{int \_\_sum} = 0; \\
4 & \text{process state}\n\end{array}4 process_state_scheduled _state = await_forever ;
  5
  6 void await (int x) {
  \begin{array}{c|cc} 7 & -\text{sum } & +\text{= } \; \text{x} \\ 8 & \text{if } & (\text{x } & =\text{= } 0 \end{array}\begin{array}{c|cc} 8 & \text{if (x == 0) } & 0 \\ 9 & \text{state = yi} \end{array}_3 _state = yield_immediate;
\begin{array}{c|c}\n 10 & \rightarrow \\
 11 & \rightarrow\n \end{array}11 }
12
13 int yield () {<br>14 int result
14 int result = _sum;<br>15 sum = 0:
\begin{array}{c|cc} 15 & -\texttt{sum} & = & 0; \\ 16 & -\texttt{state} & = & \end{array}\begin{array}{c|c} 16 & \text{state} = \text{await\_forever} \\ 17 & \text{return result} \end{array}return result;<br>}
18 }
\frac{19}{20}20 auto state () const { return _state; }<br>21 };
        21 };
\begin{array}{c} 22 \\ 23 \end{array}\begin{array}{c|c} 23 & \text{int } \text{main}() & \text{f} \\ 24 & \text{auto } \text{calcu} \end{array}24 auto calculator = receiver | adder {} |<br>25 | [[(int x) { std::cout \langle \langle x \rangle \langle x \rangle]
25 \begin{array}{c} [](int x) { std:: cout << x << '\n'; }; while (true) {
26 while (true) {<br>27 int x:
27 int x;<br>28 std::c
28 \begin{array}{|c|c|c|c|}\n\hline\n & \text{std}:\text{cin} >> x;\n\hline\n29 & \text{send}(x);\hline\n\end{array}send(x);
30 }
31 }
```
#### Felix Petriconi

### Exercise 3

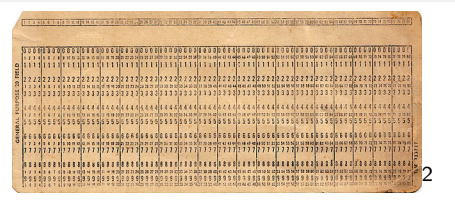

Felix Petriconi

[Exercise 3](#page-0-1)

A process which inputs cards of eighty characters and outputs their text, tightly packed into lines of 125 characters each.

- $\triangleright$  Write one process unpack that collect 80 chars in a bunch and yields them one after the other
- $\triangleright$  Write one process pack that packs 125 chars and yields them.
- $\triangleright$  Concatenate unpack pack as a process chain.
- In a next step write one process filter that drops all newlines from the stream
- $\triangleright$  Concatenate now unpack filter pack as a process

chain.

<sup>2&</sup>lt;br>By Ventriloquist - Own work, CC BY-SA 3.0,

- $\triangleright$  Are there performance or usability problems?
- $\blacktriangleright$  Identify the overall critical part
- $\triangleright$  Disassemble this part into individual processes
- $\triangleright$  Chain the processes with futures or channels

Felix Petriconi

[Example Use Cases](#page-0-1) [Exercise 4](#page-0-1)

Problem within our mammography application:

- $\blacktriangleright$  Medical device shall open every case in  $< 1$  s
- $\triangleright$  Loading of patient data and first images takes about  $0.6 s$
- Reading of additional data structures ( $CAD<sup>3</sup>$ reports) may take more than 0.4 s
- $\triangleright$  Direct access to any CAD report might be required
- If the user skips this case and advances to the next one, outstanding load operations should be cancelled or at least be ignored

Felix Petriconi

[Example Use Cases](#page-0-1) [Exercise 4](#page-0-1)

<sup>&</sup>lt;sup>3</sup>Computer Aided Detection

Felix Petriconi

[Example Use Cases](#page-0-1) [Exercise 4](#page-0-1)

Improve the application that the UI is always responsible

- $\triangleright$  On Reset the reports are newly read
- If one presses 1 or 2 while the reset is running, the reports shall be displayed as soon as they become available.

Felix Petriconi

<span id="page-64-0"></span>High level concurrency sessions at ACCU 2017:

- $\triangleright$  Thinking Outside the Synchronisation Quadrant by Kevlin Henney (Wed.)
- $\triangleright$  Coroutines in Python by Robert Smallshire (Thur.)
- Coroutines in  $C++$  by Dominic Robinson (Fr.)
- $\triangleright$  Concurrency / Coroutines by Anthony Williams (Sat.)

Why do we have to synchronize? Because we have to ensure sequential consistency. What synchronization mechanism do you know?

- $\triangleright$  Synchronization primitives (mutex, atomic, memory fence, ...)
- $\blacktriangleright$  Guaranteed sequential access

## Synchronization with Mutex

```
template <typename K, typename V>
      class registry
 3 {
         map < K, V > _{\text{data}};<br>muter guard
 \begin{array}{ccc} 5 & \text{mutes} \\ 6 & \text{public:} \end{array}\frac{6}{7} public:
 7 void insert (const K& key, const V& value) {<br>8 unique lock <mutex> lock ( guard):
 8 unique_lock <mutex> lock(_guard);<br>9 data.insert(
\begin{array}{c|c} 9 & \text{data.insert} \\ 10 & \text{make pair} \end{array}10 make_pair ("What is the answer?", 42)<br>11 :
          11 );
12 }
13 \\
 1414 V operator [](const K& key) {<br>15 = unique lock <mutex> lock( \sigma15 unique_lock <mutex > lock(_guard);<br>16 return _data[key];
         return _data [key];
\frac{17}{18}\ddot{\ }:
\frac{19}{20}\begin{array}{c|c} 20 & \text{int } \text{main}() & \text{f} \\ 21 & \text{reclstrv} & \text{s} \end{array}21 registry < string, int my_registry;<br>22 auto work = [k] { my_registry_inse
22 auto work = [\&] { my_registry . insert ("What is the answer?", 42); };<br>23 auto f1 = async (launch::async, work):
23 auto f1 = async (launch: : async, work);<br>24 auto f2 = async (launch: : async, work);
24 auto f2 = async(launch::async, work);<br>25 f1.get(): f2.get():
25 f1.get (); f2.get ();<br>26 cout \leq "What is the
          cout << "What is the answer? " << my\_registry['" What is the answer?"]
               \langle \langle \cdot \rangle \rangle \langle n \rangle;
27 }
```
Where are the problems in the code?

### Mutex - What would be a better name for it? Bottleneck!<sup>4</sup>

<sup>4</sup>Kevlin Henney, NDC London 2017

How can the code be transformed into something without a mutex in the client code? What is needed to perform that transformation? Which tools do we have in our tool box?

# Synchronization without Mutex

```
1 template <typename K, typename V><br>2 class registry
         class registry
   3 {
   4 std::shared_ptr < map < K, V> data;<br>5 serial queue
   5 serial_queue \frac{1}{2} _queue;
   \begin{array}{c|c} 6 & \textbf{public:} \\ \hline 7 & \textbf{void} \end{array}7 \nvert \nabla void insert (K key, V val) {<br>8 aueue.asvnc ([d = data.
  \begin{array}{c|c}\n8 & \text{queue} \text{.} \text{async} \left( \begin{bmatrix} d = & \text{data} \\ \text{key} & = & \text{std} \end{bmatrix} \right) \\
\end{array}\begin{array}{c|c}\n 9 & - \text{key} = \text{std} : \text{move}(\text{key}), \\
 \hline\n 10 & \text{val} = \text{std} : \text{move}(\text{val})\n \end{array}10 \begin{array}{c|c} \n & v \text{a1} = \text{std} : \text{move (val)} \n\end{array} {<br>11 \begin{array}{c} \text{d}\text{-}\text{>embed(std):move (key), std::mo} \n\end{array}11 d -> emplace (std:: move (key), std:: move (val));<br>12 <br> ):
                12 }) ;
13 }
14<br>1515 future <V> operator [] (K key) {<br>16 return queue.async [] d =
16 return _qqueue . async (\begin{bmatrix} d \\ -d \end{bmatrix}) = \begin{bmatrix} 16 \\ -2 \end{bmatrix} = std:
17 \begin{bmatrix} 18 \\ 18 \end{bmatrix} \begin{bmatrix} 18 \\ 18 \end{bmatrix} \begin{bmatrix} 18 \\ 18 \end{bmatrix} \begin{bmatrix} 18 \\ 18 \end{bmatrix} \begin{bmatrix} 18 \\ 18 \end{bmatrix} \begin{bmatrix} 18 \\ 18 \end{bmatrix} \begin{bmatrix} 18 \\ 18 \end{bmatrix} \begin{bmatrix} 18 \\ 18 \end{bmatrix} \begin{bmatrix} 18 \\ 18 \end{bmatrix} \begin{bmatrix} 18 \\ 18 \end{bmatrix}18 \begin{array}{c|c} \n18 & \text{return } d \rightarrow \text{at (key)}; \\
19 & \text{...} \n\end{array}\}) :
\frac{20}{21}21 };
```
# Synchronization Epilogue

So we try to avoid mutexes wherever it is possible.

# Synchronization Epilogue

Felix Petriconi

### All computer wait at the same speed
Image Preparation Pipeline

- $\triangleright$  A medial device shall display multi-frame image data sets
- $\triangleright$  Each incoming data set is JPEG 2000 compressed
- $\blacktriangleright$  The slices must be decompressed and then compressed in FELICS<sup>5</sup> format for fast decompression and display
- $\triangleright$  Reading and writing to disk takes a reasonable amount of time

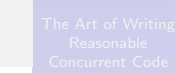

Felix Petriconi

 $5$ Special compression algorithm for 16 bit grayscale images

- $\blacktriangleright$  Concurrency library <https://github.com/stlab/libraries>
- $\triangleright$  Documentation <http://www.stlab.cc/libraries>
- $\triangleright$  Communicating Sequential Processes by C. A. R. Hoare <http://usingcsp.com/cspbook.pdf>
- $\blacktriangleright$  The Theory and Practice of Concurrency by A.W. Roscoe[http://www.cs.ox.ac.uk/people/bill.](http://www.cs.ox.ac.uk/people/bill.roscoe/publications/68b.pdf) [roscoe/publications/68b.pdf](http://www.cs.ox.ac.uk/people/bill.roscoe/publications/68b.pdf)

Software Principles and Algorithms

- $\triangleright$  Elements of Programming by Alexander Stepanov, Paul McJones, Addison Wesley
- $\triangleright$  From Mathematics to Generic Programming by Alexander Stepanov, Daniel Rose, Addison Wesley

Felix Petriconi

Concurrency and Parallelism

- ▶ HPX <http://stellar-group.org/libraries/hpx/>
- $\blacktriangleright$  C++CSP [https:](https://www.cs.kent.ac.uk/projects/ofa/c++csp) [//www.cs.kent.ac.uk/projects/ofa/c++csp](https://www.cs.kent.ac.uk/projects/ofa/c++csp)
- $\triangleright$  CAF<sub>-C++</sub> Actor Framework <http://actor-framework.org/>
- $\triangleright$  C++ Concurrency In Action by Anthony Williams, Manning (2nd edition coming soon)

Felix Petriconi

- $\triangleright$  Goals for better code by Sean Parent: [http://sean-parent.stlab.cc/](http://sean-parent.stlab.cc/papers-and-presentations) [papers-and-presentations](http://sean-parent.stlab.cc/papers-and-presentations)
- Goals for better code by Sean Parent: Concurrency: <https://youtu.be/au0xX4h8SCI?t=16354>
- $\triangleright$  Thinking Outside the Synchronization Quadrant by Kevlin Henney: <https://vimeo.com/205806162>

- $\triangleright$  My family, who gave me the freedom to develop over months the library, prepare this tutorial and let me travel to the ACCU.
- $\triangleright$  Sean Parent, who taught me over time lots about concurrency and abstraction. He gave me the permission to use whatever I needed from his presentations for my own.
- $\triangleright$  My company MeVis Medical Solutions AG, that released me from work during the ACCU.

- ▶ Mail: felix@petriconi.net
- ▶ Web: <https://petriconi.net>
- Twitter: @FelixPetriconi